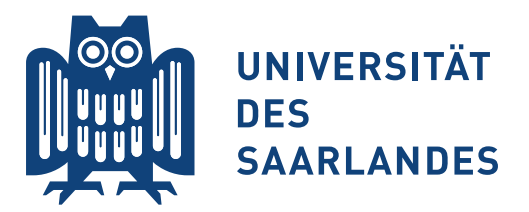

Lehrstuhl für Physikalische Chemie und Didaktik Kurs "LATEX für angehende Naturwissenschaftler" im Sommersemester 2019 Till Biskup, Matthias Marquardt, Johann Seibert, Christopher Kay — Aufgabenblatt 3 vom 14.05.2019 —

# Vorbemerkung

Hilfreiche Informationen zur Bearbeitung der folgenden Aufgaben – u.a. die Folien der vorangegangen Präsentationen und weiteres Material – werden Ihnen auf der zum Kurs gehörigen Internetseite

<https://www.till-biskup.de/de/lehre/latex-einfuehrung/>

sowie via Moodle bereitgestellt. Sollten Sie über den Kurs hinaus die Aufgaben weiter bearbeiten wollen, finden Sie dort alle benötigten Informationen.

# Hinweise zur Bearbeitung

Erstellen Sie sich einen Ordner für das Aufgabenblatt, in dem Sie dann die einzelnen LATEX-Dokumente erstellen, da der Aufruf von LATEX bzw. pdfLATEX eine Reihe weiterer Dateien neben der finalen PDF-Datei erzeugt und das sonst schnell unübersichtlich wird.

Um das Ergebnis Ihrer Eingabe zu sehen, müssen Sie das Dokument immer durch den Aufruf von pdfLAT<sub>E</sub>X<sup>[1](#page-0-0)</sup> übersetzen. Das ist in modernen LAT<sub>E</sub>X-IDEs normalerweise der Standard.

# Aufgabe 3–1 Paket amsmath

Auch wenn LATEX von Hause aus exzellente Möglichkeiten für den mathematischen Formelsatz mitbringt, ist es eine gute Idee, immer das Paket amsmath der AMS (American Mathematical Society) zu laden, wenn man Formeln setzen möchte.

Kopieren Sie sich das Dokument protokoll-vorlage.tex vom vorangegangenen Aufgabenblatt, speichern Sie es unter dem Namen mathematik.tex und ergänzen Sie die Dokument-Präambel um das Einbinden des Pakets amsmath. Löschen Sie anschließend die eigentlichen Dokumentinhalte. Für den Rest des Aufgabenblatts arbeiten Sie in diesem Dokument. Verwenden Sie für die einzelnen Aufgaben Abschnitte, die Sie über \section erzeugen. Benennen Sie die Abschnitte entsprechend der in den jeweiligen Aufgaben gegebenen Überschriften.

Tipp: Um nicht mit der Nummerierung durcheinander zu kommen, können Sie für diese Aufgabe (Paket amsmath) ebenfalls einen Abschnitt erstellen.

<span id="page-0-0"></span><sup>&</sup>lt;sup>1</sup>Strenggenommen spielt es keine Rolle, ob sie pdfL<sup>AT</sup>EX oder eine andere Variante von L<sup>AT</sup>EX verwenden, im Kontext des Kurses wollen wir aber ein PDF-Dokument als Resultat erhalten.

Aufgabe 3–2 Formeln im Fließext, Hoch- und Tiefstellen, griechische Buchstaben

Wie Sie auf den Folien gesehen haben, bietet LATEX grundsätzlich zwei Arten von Formelsatz: im Fließtext und abgesetzt. Hier werden wir zunächst Formeln in den Fließtext einbinden und uns mit generellen Aspekten wie Hoch- und Tiefstellen und griechischen Buchstaben vertraut machen.

Reproduzieren Sie den folgenden Text für sich selbst:

Gegeben seien zwei Dipole  $p_1$  und  $p_2$  im Abstand r zueinander in beliebiger Orientierung. Der Winkel zwischen den beiden Dipolen  $p_n$  mit  $n = 1, 2$  sei als  $\theta$  gegeben.

Ein Polynom zweiten Grades ist allgemein gegeben als  $y = c_1x^2 + c_2x + c_3$  mit den Koeffizienten  $c_i$  und  $i = 1, 2, 3$ .

Achten Sie dabei darauf, welche Teile des vorangegangenen Textes Sie in einer mathematischen Umgebung setzen müssen.

## Aufgabe 3–3 Abgesetzte Formeln

Häufig möchte man Formeln vom Text absetzen. Das erhöht die Lesbarkeit, außerdem können Formeln im Fließtext zur Vergrößerung des Zeilenabstandes führen, was ebenfalls unschön ist.

Reproduzieren Sie den folgenden Text für sich selbst:

Ein Polynom zweiten Grades ist allgemein gegeben als

$$
y = c_1 x^2 + c_2 x + c_3
$$

mit den Koeffizienten  $c_i$  und  $i = 1, 2, 3$ .

Tipp: Sie können den eigentlichen Text aus der vorherigen Aufgabe kopieren und müssen ihn nur anpassen.

Welche (auf den Folien genannten) Möglichkeiten stehen Ihnen zur Verfügung, diese Art von abgesetzter Formel zu erzeugen? Wie können Sie kontrollieren, ob die Formeln durchnummeriert werden oder nicht?

#### Aufgabe 3–4 Brüche, Summen, Produkte, Integrale

Eine Stärke des mathematischen Formelsatzes mit LATEX ist, dass viele Befehle intuitiv sind und das Schreiben von Formeln erlauben. Das gilt insbesondere, aber nicht nur, für Brüche (\frac), Summen (\sum), Produkte (\prod) und Integrale (\int). Die Grenzen für die drei letztgenannten Zeichen können Sie über die üblichen Möglichkeiten für Hoch- und Tiefstellung erzeugen. Achten Sie darauf, dass Sie geschweifte Klammern verwenden müssen, wenn Sie mehr als ein Zeichen hoch- oder tiefstellen wollen.

Reproduzieren Sie den folgenden Text für sich selbst:

Eine Lorentz-Kurve  $f(x)$  lässt sich schreiben als

$$
f(x) = \frac{a_1}{(x - a_2)^2 + a_3}
$$

mit den Koeffizienten  $a_i$  mit  $i = 1, 2, 3$ .

Ein Polynom  $P(x)$  ist allgemein gegeben als

$$
P(x) = \sum_{i=0}^{n} a_i x^i
$$

mit den Koeffizienten  $a_i$  und  $n \geq 0$ .

Tipp: Der Vergleichsoperator > lässt sich über den Befehl  $\qquad$ e (bzw.  $\qquad$ eq, für greater equal) erzeugen. Gleiches gilt analog für  $\leq$  über \le (bzw. \leq, für less equal). Die Ungleichheit  $\neq$ können Sie schließlich mit dem Befehl \ne (bzw. \neq, für not equal) setzen.

#### Aufgabe 3–5 Ausgerichtete mehrzeilige Formeln

Häufig wollen Sie, z.B. für eine Herleitung oder Umformung, mehrzeilige Formeln an Operatoren, z.B. dem Gleichheitszeichen, ausrichten. Dafür eignet sich die Umgebung align (aus dem amsmath-Paket) sehr gut. Zur Ausrichtung verwenden Sie das "kaufmännische Und": &.

Reproduzieren Sie die folgende Formel für sich selbst:

$$
P(x) = \sum_{i=0}^{n} a_i x^i
$$
  
=  $a_0 + a_1 x + a_2 x^2 + \dots + a_n x^n$ ,  $n \ge 0$ 

Tipp: Die drei zentrierten Punkte erzeugen Sie durch den Befehl \dots, den zusätzlichen Abstand nach dem Komma durch den Befehl \quad.

## Aufgabe 3–6 Vordefinierte Operatoren

LATEX stellt eine Reihe vordefinierter Befehle für Operatoren, z.B. sin, cos, exp, . . ., zur Verfügung. Das hat zwei entscheidende Vorteile: Erstens ergibt sich so eine viel lesbarere Formel im L<sup>AT</sup>FX-Quelltext, und zweitens müssen Operatoren im korrekten mathematischen Formelsatz immer in aufrechter Schrift gesetzt werden, was diese Befehle automatisch berücksichtigen.

Reproduzieren Sie den folgenden Text für sich selbst:

Die Gauss-Funktion lässt sich schreiben als

$$
f(x) = \frac{1}{\sqrt{2\pi\sigma^2}} \exp\left(-\frac{(x-\mu)^2}{2\sigma^2}\right)
$$

mit der Position  $\mu$  des Maximums und der Breite  $\sigma$ .

Die Funktion zweier Parameter

$$
f(x, \phi) = A \cdot \sin(x + \phi)
$$

lässt sich als Summe zweier Funktionen schreiben, so dass sie nur noch linear von einem Parameter abhängt:

$$
g(x) = a_1 \sin(x) + a_2 \cos(x).
$$

Tipp: Die Wurzel können Sie über den Befehl \sqrt erzeugen. Das aufrechte  $\pi$  erhalten Sie über das zusätzliche Paket upgreek. Details sind im Foliensatz gegeben. Da es sich bei  $\pi$  in diesem Fall um eine mathematische Konstante (die Kreiszahl,  $\pi = 3.1415...$ ) handelt, benötigen Sie abweichend vom kursiven griechischen Buchstaben π die aufrechte Variante π. Die Anpassung der Größe der Klammern erreichen Sie durch Voranstellen von \left bzw. \right.

### Aufgabe 3–7 Eigene Anpassungen: Vektoren, Konstanten, Differentialoperator

Vektoren werden handschriftlich oft mit einem Pfeil über dem Symbol gekennzeichnet, und das ist auch die normale Ausgabe von LATEX bei Verwendung des Befehls \vec. Die Empfehlung der IUPAC ist allerdings, Vektoren fett und kursiv zu setzen. Entsprechend empfiehlt sich eine Umdefinition des Befehls, wie auf den Folien angegeben, zumal fetter und gleichzeitig kursiver Formelsatz in LATEX nicht ganz trivial zu bewerkstelligen ist. Darüber hinaus sollten mathematische Konstanten (wie die imaginäre und eulersche Zahl) und der Differentialoperator immer aufrecht gesetzt werden. Auch hier empfiehlt sich die Definition eigener Befehle, wie im Foliensatz angegeben.

Ergänzen Sie Ihre Dokument-Präambel um die am Ende des Foliensatzes gegebenen Befehle für Vektoren, den Differentialoperator, die imaginäre Einheit und die Eulerzahl. Fügen Sie außerdem das Paket upgreek für aufrechte griechische Symbole (und damit z.B. die Kreiszahl  $\pi$ ) hinzu.

Reproduzieren Sie den folgenden Text für sich selbst:

Die Euler-Identität ist gegeben zu:

$$
e^{i\pi}=-1.
$$

Ein Zeilenvektor a kann als einzelne Zeile einer Matrix aufgefasst werden

$$
\boldsymbol{a}=(a_1,a_2,\ldots,a_n)
$$

und besteht aus einzelnen Elementen  $a_i$  mit  $i = 1 \ldots n$ .

Gegeben sei die Funktion

$$
f(x) = c_1 x^2 + c_2 x + c_3.
$$

Die erste Ableitung dieser Funktion lautet entsprechend

$$
f'(x) = \frac{df(x)}{dx} = 2x + c_2.
$$

Die Stammfunktion  $F(x)$  der ersten Ableitung ist wieder die ursprüngliche Funktion:

$$
F(f'(x)) = \int f'(x) dx = \int \frac{df(x)}{dx} dx = c_1 x^2 + c_2 x + c_3.
$$

## Aufgabe 3–8 Text in Formeln

Oft möchte man Text innerhalb von Formeln schreiben, entweder als Erläuterung oder zwischen Formeln. Das amsmath-Paket stellt dafür zwei Befehle zur Verfügung: \text für Text innerhalb von Formeln und \intertext für Text zwischen Formeln, insbesondere wenn die Ausrichtung der Formelteile zueinander erhalten bleiben soll.

Reproduzieren Sie den folgenden Text für sich selbst:

Ein Polynom ist allgemein definiert als:

$$
P(x) = \sum_{i=0}^{n} a_i x^i \quad \text{mit} \quad n \ge 0.
$$

Gegeben sei die Funktion

$$
f(x) = c_1 x^2 + c_2 x + c_3.
$$

Die erste Ableitung dieser Funktion lautet entsprechend

$$
f'(x) = \frac{df(x)}{dx} = 2x + c_2.
$$

Beachten Sie im zweiten Fall, dass die beiden Gleichungen entsprechend im Gegensatz zur vorherigen Aufgabe am Gleichheitszeichen ausgerichtet sind. Das erhöht mitunter ganz immens die Übersichtlichkeit und Lesbarkeit.

Aufgabe 3–9 Korrekter Formelsatz: aufrechte Indices und Einheiten

Alle Indices, die nicht für Formelzeichen stehen, sondern z.B. Abkürzungen sind, sollten aufrecht geschrieben werden, nicht kursiv. Typische Beispiele aus der physikalischen Chemie sind die Boltzmann-Konstante,  $k_B$ , oder die Masse des Elektrons,  $m_e$ . Da Formelzeichen aus allgemeinen Erwägungen wann immer möglich einzelne Zeichen sein sollten, können beschreibende Indices auch länger werden. Physikalische Einheiten müssen ebenfalls immer aufrecht geschrieben werden. Nutzen Sie Ihr Wissen aus der vorangegangenen Aufgabe, um aufrechte Indices bzw. Einheiten zu erzeugen.

Reproduzieren Sie den folgenden Text für sich selbst:

Die Masse des Elektrons wird normalerweise geschrieben als

 $m_e$ .

Die Einheit Elektronenvolt (eV) ist über die Elementarladung e definiert:

$$
1 \text{ eV} = e \cdot 1 \text{ V} .
$$

An diesem Beispiel lässt sich zeigen, dass der kursive bzw. aufrechte Satz von Zeichen Bedeutung transportiert und nicht eine Frage der persönlichen Vorlieben ist.

Der Wert der Boltzmann-Konstante  $k_B$  lautet in SI-Einheiten:

$$
k_{\rm B} = 1{,}380\,648\,52\,(79)\cdot 10^{-23}\,\,{\rm J/K}\;.
$$

Indices von Elementen sind hingegen Formelzeichen und daher kursiv zu setzen:

 $x_i$ .

Tipp: Die Abstände zwischen Zahl und Einheit erzeugen Sie am Besten über den Befehl  $\cdot$ ; (Gleiches gilt für das Absetzen von Satzzeichen von den Formeln.) Um das Komma im Zahlenwert für die Boltzmann-Konstante als Dezimaltrennzeichen zu markieren, schließen Sie es einfach in geschweifte Klammern ein. Ansonsten setzte LATEX nach dem Komma einen (an dieser Stelle inkorrekten) kleinen Leerraum. Die kleinen Abstände in den Nachkommastellen (Dreierblöcke) können Sie durch den Befehl \, erreichen. Den zentrierten Punkt (für das Produkt) erhalten Sie mit dem Befehl \cdot.

### Aufgabe 3–10 Verweise auf Formeln

Bereits in einem früheren Aufgabenblatt wurde eine besondere Stärke von LATEX behandelt: das robuste Setzen von Verweisen. Das gilt ebenso für Gleichungen. Um auf eine Gleichung zu verweisen, muss sie natürlich nummeriert sein. Dazu kommt, dass Verweise auf Gleichungsnummern im Fließtext immer in runden Klammern erscheinen sollten. Das amsmath-Paket liefert ihnen dazu den zusätzlichen Befehl \eqref, der sich um die Klammern kümmert.

Reproduzieren Sie den folgenden Text für sich selbst:

Der Anteil  $f_m$  der Moleküle im Zustand m im thermischen Gleichgewicht ist durch die Boltzmann-Verteilung gegeben:

<span id="page-5-0"></span>
$$
f_m = \exp\left(-\frac{m\Delta E}{k_{\rm B}T}\right) \tag{10.1}
$$

Bei Raumtemperatur ist  $k_BT \approx 200$  cm<sup>-1</sup>, und typische Abstände für die Energien von Schwingungszuständen liegen bei  $\Delta E \approx 1000$  cm<sup>-1</sup>. Einsetzen in Gleichung [\(10.1\)](#page-5-0) ergibt für die ersten beiden angeregten Schwingungszustände:

$$
f_1 \approx \exp(-5) = 6.7 \cdot 10^{-3}
$$
 und  
 $f_2 \approx \exp(-10) = 4.5 \cdot 10^{-5}$ .

Damit lässt sich abschätzen, dass sich weniger als ein Prozent aller Moleküle bei Raumtemperatur in einem angeregten Schwingungszustand befinden.

Achten Sie auf sprechende Marken für die Gleichung. Eine Durchnummerierung ist nicht sinnvoll und widerspricht der Idee von LATEX für Verweise. Schließlich sollten Sie vom Inhalt auf die Marke und umgekehrt schließen können. Da es sich im vorliegenden Fall um die Boltzmann-Verteilung handelt, wäre eine Marke, die den Namen "Boltzmann" beinhaltet, sicherlich sinnvoll.

Hinweis: Die Gleichungsnummerierung wird bei Ihnen ggf. nicht den vorangestellten Abschnitt haben, sondern fortlaufend nummeriert sein. Davon sollten Sie sich nicht stören lassen. Wichtig ist, dass die im Fließtext erscheinende Gleichungsnummer in runden Klammern erscheint und auf die korrekte Formel verweist.